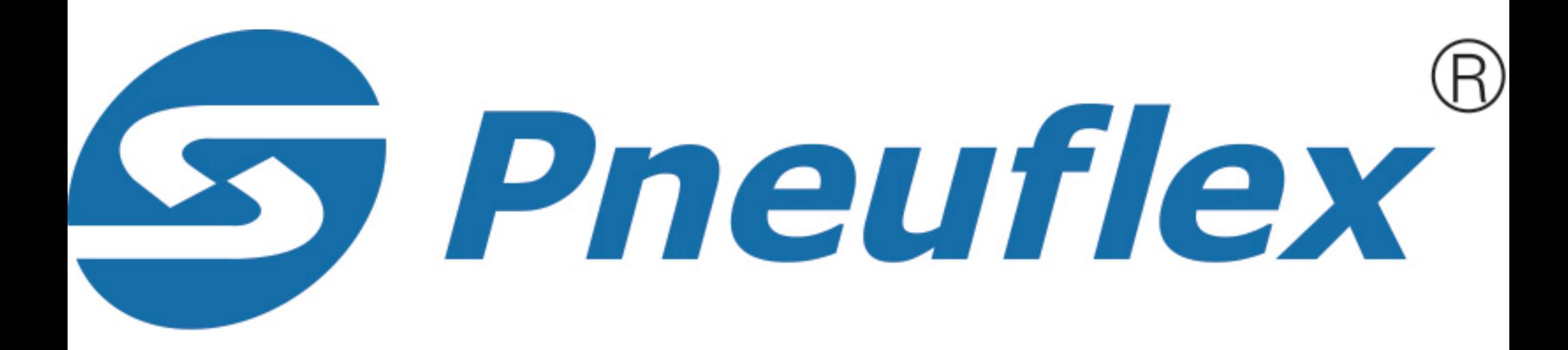

 $\overline{1}$ 

If you couldn't view this 3D model in browser directly, pls download and save it to your own computer. Open it in Adobe Reader.